<span id="page-0-0"></span>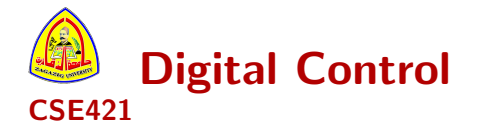

### Asst. Prof. Dr.Ing. Mohammed Nour A. Ahmed

[mnahmed@eng.zu.edu.eg](mailto:mnahmed@eng.zu.edu.eg)

<https://mnourgwad.github.io>

### Lecture 10: [Discrete Controller Design](#page-0-0) [\(Deadbeat & Dahlin Controllers\)](#page-0-0)

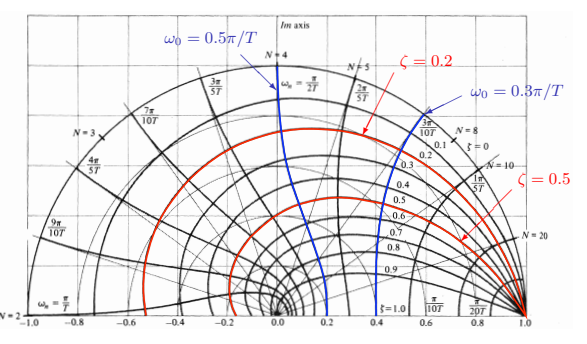

4 0 8

 $2Q$ 

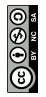

Copyright  $\bigcirc$ 2016 Dr.Ing. Mohammed Nour Abdelgwad Ahmed as part of  $N_{n+2}$ . the course work and learning material. All Rights Reserved. Where otherwise noted, this work is licensed under [a Creative Commons](https://creativecommons.org/licenses/by-nc-sa/4.0/) [Attribution-NonCommercial-ShareAlike 4.0 International](https://creativecommons.org/licenses/by-nc-sa/4.0/) License.

Zagazig University | Faculty of Engineering | Computer and Systems Engineering Department | Zagazig, Egypt

# Lecture: 10 [Discrete Controller Design \(Deadbeat & Dahlin](#page-0-0) [Controllers\)](#page-0-0)

- **Q** Deadbeat controller
- **•** Dahlin controller

4 0 8 4

- Its aim is to bring the output to steady state in smallest number of time steps
	- $\triangleright$  assuming, for simplicity, that the set point is a step input.

メロトメ 倒下 メミトメミ

- Its aim is to bring the output to steady state in smallest number of time steps
	- $\triangleright$  assuming, for simplicity, that the set point is a step input.

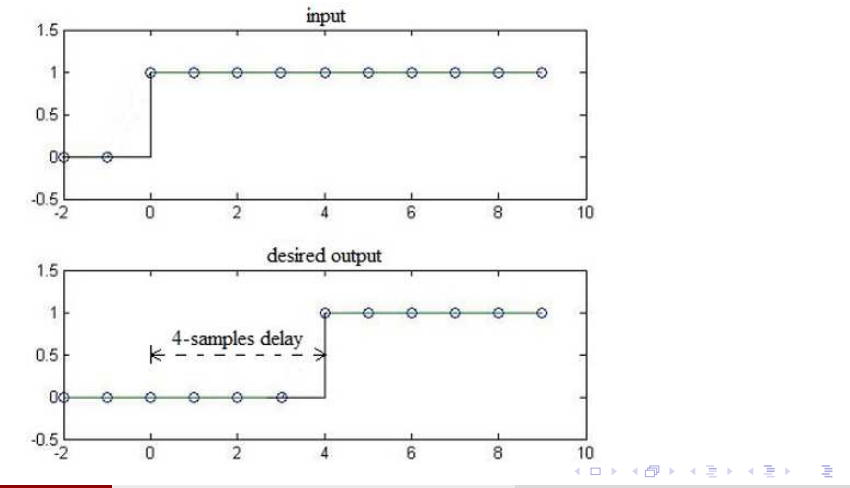

• Therefore, the desired closed-loop transfer function is

$$
T(z) = z^{-k}, \qquad k \geq 1
$$

活

メロト メ都 トメ ヨ トメ ヨト

• Therefore, the desired closed-loop transfer function is

$$
T(z) = z^{-k}, \qquad k \geq 1
$$

• and the controller achieving this response is given by:

$$
D(z)=\frac{1}{GH(z)}\frac{T(z)}{1-T(z)}=\frac{1}{GH(z)}\left(\frac{z^{-k}}{1-z^{-k}}\right)=\frac{1}{GH(z)}\left(\frac{1}{z^{k}-1}\right)
$$

メロトメ 倒 トメ ミトメ ミト

• Therefore, the desired closed-loop transfer function is

$$
T(z) = z^{-k}, \qquad k \geq 1
$$

• and the controller achieving this response is given by:

$$
D(z)=\frac{1}{GH(z)}\frac{T(z)}{1-T(z)}=\frac{1}{GH(z)}\left(\frac{z^{-k}}{1-z^{-k}}\right)=\frac{1}{GH(z)}\left(\frac{1}{z^{k}-1}\right)
$$

• It is interesting to note that deadbeat control is equivalent to placing all closed-loop poles at  $z=0$ .

 $A \cap A \rightarrow A \cap A \rightarrow A \Rightarrow A \Rightarrow A \Rightarrow A \Rightarrow B \Rightarrow A \Rightarrow B \Rightarrow A$ 

• Therefore, the desired closed-loop transfer function is

$$
T(z) = z^{-k}, \qquad k \geq 1
$$

• and the controller achieving this response is given by:

$$
D(z)=\frac{1}{GH(z)}\frac{T(z)}{1-T(z)}=\frac{1}{GH(z)}\left(\frac{z^{-k}}{1-z^{-k}}\right)=\frac{1}{GH(z)}\left(\frac{1}{z^{k}-1}\right)
$$

- It is interesting to note that deadbeat control is equivalent to placing all closed-loop poles at  $z=0$ .
- These poles correspond to the fastest response possible.

• Therefore, the desired closed-loop transfer function is

$$
T(z) = z^{-k}, \qquad k \geq 1
$$

• and the controller achieving this response is given by:

$$
D(z)=\frac{1}{GH(z)}\frac{T(z)}{1-T(z)}=\frac{1}{GH(z)}\left(\frac{z^{-k}}{1-z^{-k}}\right)=\frac{1}{GH(z)}\left(\frac{1}{z^{k}-1}\right)
$$

- It is interesting to note that deadbeat control is equivalent to placing all closed-loop poles at  $z=0$ .
- These poles correspond to the fastest response possible.
	- $\triangleright$  Usually such requirement will come at the expense of **large control signal**.

イロト イ御 トメ ヨ トメ ヨ

Example

### Example

The open-loop transfer function of a plant is given by:

$$
G(s)=\frac{e^{-2s}}{10s+1}
$$

Design a dead-beat digital controller for the system. Assume that  $T = 1$  s.

イロト イ母 ト イヨ ト イヨ

Example

### Example

The open-loop transfer function of a plant is given by:

$$
G(s)=\frac{e^{-2s}}{10s+1}
$$

Design a dead-beat digital controller for the system. Assume that  $T = 1$  s.

• The transfer function of the system with a ZOH is given by

$$
GH(z) = \mathscr{Z}\left\{\frac{1 - e^{-Ts}}{s}G(s)\right\} = (1 - z^{-1})\mathscr{Z}\left\{\frac{e^{-2s}}{s(10s + 1)}\right\}
$$

$$
= (1 - z^{-1})z^{-2}\mathscr{Z}\left\{\frac{1}{s(10s + 1)}\right\}
$$

**4 ロ ▶ 4 母 ▶ 4** 

Example

• From the z-transform tables

$$
\mathscr{Z}\left\{\frac{a}{s(s+a)}\right\} = \frac{z(1-e^{-aT})}{(z-1)(z-e^{-aT})}
$$
  
So, 
$$
GH(z) = (1-z^{-1})z^{-2}Z\left\{\frac{0.1}{s(s+0.1)}\right\}
$$

$$
= (1-z^{-1})z^{-2}\frac{z(1-e^{-0.1})}{(z-1)(z-e^{-0.1})}
$$

$$
= \frac{0.095}{z^3 - 0.904z^2}
$$

重

メロト メ都 トメ ヨ トメ ヨト

Example

• From the z-transform tables

$$
\mathscr{Z}\left\{\frac{a}{s(s+a)}\right\} = \frac{z(1-e^{-aT})}{(z-1)(z-e^{-aT})}
$$
  
So, 
$$
GH(z) = (1-z^{-1})z^{-2}Z\left\{\frac{0.1}{s(s+0.1)}\right\}
$$

$$
= (1-z^{-1})z^{-2}\frac{z(1-e^{-0.1})}{(z-1)(z-e^{-0.1})}
$$

$$
= \frac{0.095}{z^3 - 0.904z^2}
$$

• Hence, the dead-beat controller is given by:

$$
D(z) = \frac{1}{GH(z)} \frac{T(z)}{1 - T(z)} = \frac{z^3 - 0.904z^2}{0.095} \left(\frac{1}{z^k - 1}\right)
$$

活

メロトメ 伊 トメ 君 トメ 君 ト

Example

• For realizability, we must choose  $k \geq 3$ .

造

メロト メ都 トメ ヨ トメ ヨト

Example

- For realizability, we must choose  $k \geq 3$ .
- Choosing  $k = 3$ , we obtain the controller:

$$
D(z) = \frac{z^3 - 0.904z^2}{0.095} \frac{1}{z^3 - 1} = \frac{z^3 - 0.904z^2}{0.095(z^3 - 1)}
$$

活

**D** 

メロトメ 倒下 メミトメミ

Example

- For realizability, we must choose  $k > 3$ .
- Choosing  $k = 3$ , we obtain the controller:

$$
D(z) = \frac{z^3 - 0.904z^2}{0.095} \frac{1}{z^3 - 1} = \frac{z^3 - 0.904z^2}{0.095(z^3 - 1)}
$$

With this controller, the block diagram of the closed-loop is:

$$
R(z) \longrightarrow R(z) \longrightarrow 1
$$
\n
$$
R(z) \longrightarrow 0.095(z3-1)
$$
\n
$$
R(z) \longrightarrow 0.095(z3-1)
$$
\n
$$
R(z) \longrightarrow 0.04z2
$$
\n
$$
R(z) \longrightarrow 0.04z2
$$

メロトメ 倒 トメ ミトメ ミト

Example

- For realizability, we must choose  $k > 3$ .
- Choosing  $k = 3$ , we obtain the controller:

$$
D(z) = \frac{z^3 - 0.904z^2}{0.095} \frac{1}{z^3 - 1} = \frac{z^3 - 0.904z^2}{0.095(z^3 - 1)}
$$

• With this controller, the block diagram of the closed-loop is:

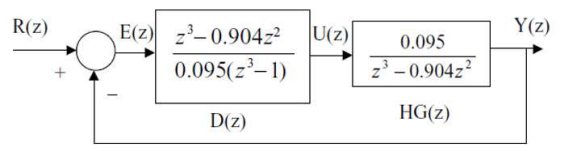

• To analyze the designed system performance, we simulate the closed-loop step response and the control signal.

Mohammed Ahmed (Asst. Prof. Dr.Ing.) **[Digital Control](#page-0-0)** 7 / 19

<span id="page-17-0"></span>MATLAB code for Example

 $\frac{2}{3}$ 

11

```
1 | % Deadbeat control: D(z) = (z^3 - 0.904 z^2) / (0.095 (z^3 - 1))\begin{cases}\n3 \text{ } Gp = \text{tf (1, [10 1], 'iodelay', 2)}; \\
4 \text{ } Gpd = \text{c2d}(Gp.1):\n\end{cases}Gpd = c2d(Gp, 1);5 Gc = tf ([1 -0.904 0 0], [0.095 0 0 -0.095], 1);
 \begin{array}{c|c} 6 & \text{Gcl} = \text{Gc} * \text{Gpd} / (1 + \text{Gc} * \text{Gpd}) ; \\ \hline 7 & \text{t = 0 : 1 : 10 :} \end{array}\begin{array}{c|c}\n7 & t = 0:1:10; \\
8 & y = \text{sten(Gc)}\n\end{array}y = step(Gcl, t)9 figure; plot (t, y, 'o'); hold on; stairs (t, y); hold off
10 \vert xlabel ('time, t'), ylabel ('output, y'), axis ([0 10 0 1.2]), title ('Step
                response ')
12 Gru = Gc / (1 + Gc * Gpd);
13 u=step (Gru, t)
14 figure; plot (t, u, 'o'); hold on; stairs (t, u); hold off
15 | xlabel ('time, sec'), ylabel ('control signal, u'), axis ([0 10 0 15]), title ('
                Control signal ')
```
K ロンス 御 > ス ヨ > ス ヨ > 一 ヨ

<span id="page-18-0"></span>Example

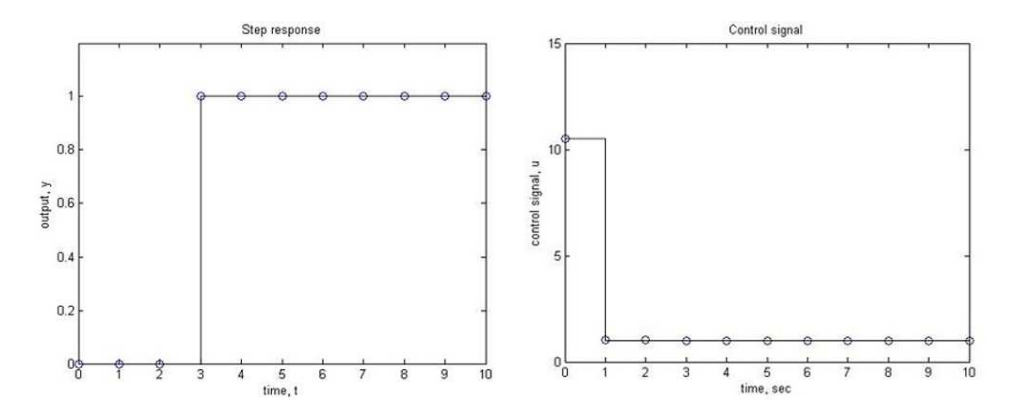

• As desired, the step response is unity after 3 seconds.

B

A.  $\rightarrow$  Ε

**K ロ ▶ K 御 ▶ K 舌** 

<span id="page-19-0"></span>Example

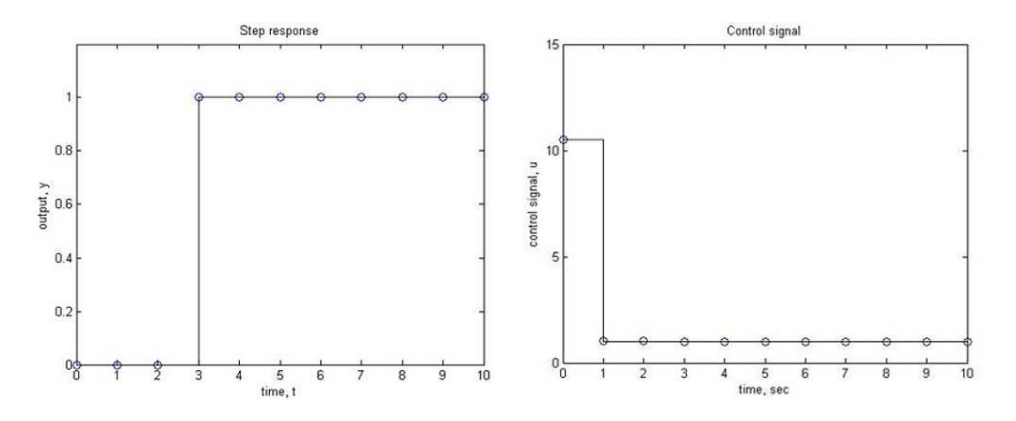

- As desired, the step response is unity after 3 seconds.
- It is, however, important to realize that the response is correct only at the sampling instants and the response can have an oscillatory behavior bet[wee](#page-18-0)[n](#page-20-0) [sa](#page-17-0)[m](#page-19-0)[p](#page-20-0)[les](#page-0-0)[.](#page-38-0)

Mohammed Ahmed (Asst. Prof. Dr.Ing.) and [Digital Control](#page-0-0) 9 / 19 and 2012 19 and 2012 19 and 2012 19 and 2013 19 and 2014 19 and 2014 19 and 2014 19 and 2014 19 and 2014 19 and 2014 19 and 2014 19 and 2014 19 and 2014 19 an

#### <span id="page-20-0"></span>Example

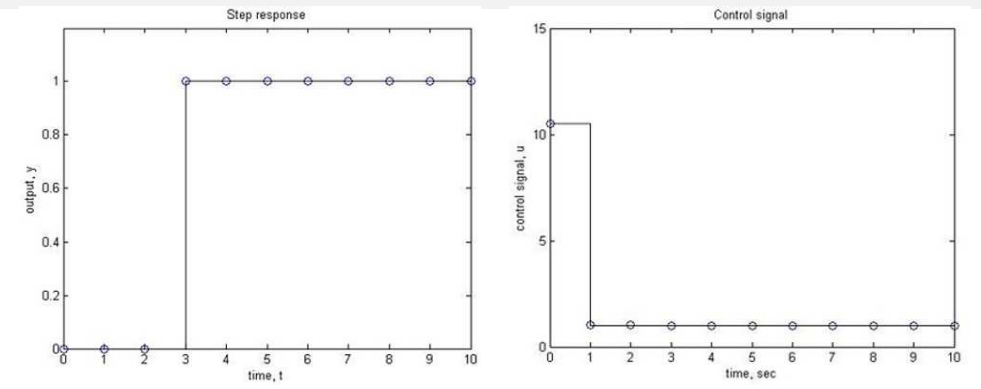

• We realize that the magnitude of the control signal is very large at the beginning ( $\approx$  11).

Þ

4. 0. 3. 4 母

#### Example

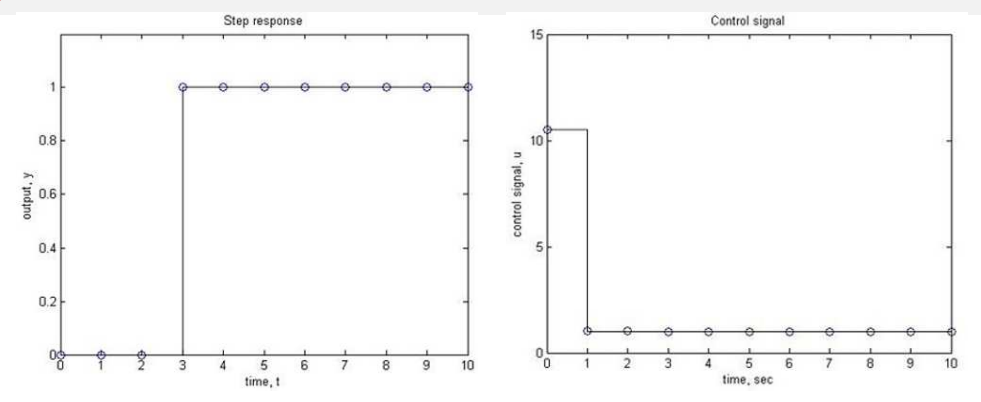

• We realize that the magnitude of the control signal is very large at the beginning ( $\approx$  11).

The main drawback of dead-beat control is that it requires excessive (large) control efforts which may not be acceptable in practice.

Dahlin<sup>1</sup> controller is a **modification of the deadbeat controller** which produces an exponential response that is smoother than deadbeat response.

<sup>1</sup>Eric Dahlin worked for IBM in San Jose then for Measurex in Cupertino.  $A \equiv \mathbf{1} + \mathbf{1} + \frac{1}{2} \mathbf{1} + \mathbf{1} + \frac{1}{2} + \mathbf{1} + \frac{1}{2}$  $\Omega$ Mohammed Ahmed (Asst. Prof. Dr.Ing.) and the [Digital Control](#page-0-0) 11 / 19 and 11 / 19 and 11 / 19

- Dahlin<sup>1</sup> controller is a **modification of the deadbeat controller** which produces an exponential response that is smoother than deadbeat response.
- The desired closed-loop response for step input looks like:

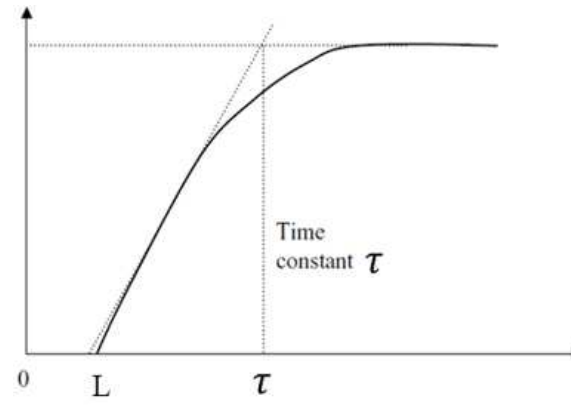

 $1$ Eric Dahlin worked for IBM in San Jose then for Measurex in Cupertino. **K ロ ▶ K 何 ▶** 

• Hence, the desired closed-loop transfer function is:

$$
G_{cl}(s) = \frac{e^{-Ls}}{\tau s + 1}
$$

重

メロトメ 倒下 メミトメミ

• Hence, the desired closed-loop transfer function is:

$$
G_{cl}(s) = \frac{e^{-Ls}}{\tau s + 1}
$$

As step input is assumed (which is constant between samples), the desired closed-loop transfer function in the z-domain will be:

$$
\mathcal{T}(z) = \mathscr{L}\{G_{zoh}(s) \ G_{cl}(s)\} = \mathscr{L}\left\{\frac{1-e^{-Ts}}{s} \frac{e^{-Ls}}{\tau s + 1}\right\}
$$

**K ロ ▶ K 御 ▶ K 君** 

#### Example

The open-loop transfer function of a plant is given by:

$$
G(s)=\frac{e^{-2s}}{10s+1}
$$

Design a Dahlin digital controller for the system to achieve a closed-loop time constant of 5 s. Assume that  $T = 1$  s.

イロト イ御 トメ ヨ トメ ヨ

First, we need to find the z-transform of the process (preceded by a ZOH). From the previous example, this is found to be:

$$
GH(z)=\frac{0.095}{z^3-0.904z^2}
$$

メロトメ 倒下 メミトメミ

First, we need to find the z-transform of the process (preceded by a ZOH). From the previous example, this is found to be:

$$
GH(z)=\frac{0.095}{z^3-0.904z^2}
$$

• Second, we need to find the z-transform of the desired closed-loop transfer function,  $T(z)$ .

メロトメ 倒 トメ ミトメ ミト

First, we need to find the z-transform of the process (preceded by a ZOH). From the previous example, this is found to be:

$$
GH(z)=\frac{0.095}{z^3-0.904z^2}
$$

- $\bullet$  Second, we need to find the z-transform of the desired closed-loop transfer function,  $T(z)$ .
- As the desired closed-loop time constant,  $\tau$ , is 5 sec,

$$
T(s) = \frac{e^{-Ls}}{5s+1}
$$

メロトメ 倒 トメ ミトメ ミト

• Therefore,

$$
T(z) = \mathscr{Z}\left\{\frac{1 - e^{-sT}}{s} \frac{e^{-Ls}}{5s + 1}\right\}
$$
  
=  $(1 - z^{-1})z^{-L/T} \mathscr{Z}\left\{\frac{1}{s(5s + 1)}\right\}$   
=  $(1 - z^{-1})z^{-k} \mathscr{Z}\left\{\frac{0.2}{s(s + 0.2)}\right\}$   
=  $(1 - z^{-1})z^{-k} \frac{z(1 - e^{-0.2T})}{(z - 1)(z - e^{-0.2T})}$   
=  $z^{-k} \frac{(0.181)}{(z - 0.819)}$ 

■

メロト メタト メミト メミト

• Therefore,

$$
T(z) = \mathcal{Z}\left\{\frac{1 - e^{-sT}}{s} \frac{e^{-Ls}}{5s + 1}\right\}
$$
  
=  $(1 - z^{-1})z^{-L/T} \mathcal{Z}\left\{\frac{1}{s(5s + 1)}\right\}$   
=  $(1 - z^{-1})z^{-k} \mathcal{Z}\left\{\frac{0.2}{s(s + 0.2)}\right\}$   
=  $(1 - z^{-1})z^{-k} \frac{z(1 - e^{-0.2T})}{(z - 1)(z - e^{-0.2T})}$   
=  $z^{-k} \frac{(0.181)}{(z - 0.819)}$ 

• The Dahlin controller is thus given by:

$$
D(z) = \frac{1}{G(z)} \frac{T(z)}{1 - T(z)}
$$
  
= 
$$
\frac{z^3 - 0.904z^2}{0.095} \frac{z^{-k} \frac{(0.181)}{(z - 0.819)}}{\left(1 - z^{-k} \frac{(0.181)}{(z - 0.819)}\right)}
$$
  
= 
$$
\frac{z^3 - 0.904z^2}{0.095} \frac{0.181z^{-k}}{z - 0.819 - 0.181z^{-k}}
$$
  
= 
$$
\frac{0.181z^{3-k} - 0.164z^{2-k}}{0.095z - 0.078 - 0.017z^{-k}}.
$$

メロト メタト メミト メミト

Ε

• For the controller to be **realizable**: degree of numerator must be  $\leq$  degree of denominator

$$
3-k\leq 1\quad\Rightarrow\quad k\geq 2
$$

э

メロトメ 伊 トメ 君 トメ 君 ト

• For the controller to be **realizable**: degree of numerator must be  $\leq$  degree of denominator

$$
3-k\leq 1\quad\Rightarrow\quad k\geq 2
$$

• Choosing  $k = 2$ , the controller is, then, given by:

$$
D(z) = \frac{0.181z - 0.164}{0.095z - 0.078 - 0.017z^{-2}} = \frac{0.181z^{3} - 0.164z^{2}}{0.095z^{3} - 0.078z^{2} - 0.017}
$$

メロトメ 倒下 メミトメミ

 $\bullet$  For the controller to be **realizable**: degree of numerator must be  $\leq$  degree of denominator

$$
3-k\leq 1\quad\Rightarrow\quad k\geq 2
$$

• Choosing  $k = 2$ , the controller is, then, given by:

$$
D(z) = \frac{0.181z - 0.164}{0.095z - 0.078 - 0.017z^{-2}} = \frac{0.181z^{3} - 0.164z^{2}}{0.095z^{3} - 0.078z^{2} - 0.017}
$$

Using the designed controller, the closed-loop step response and control signal are simulated next.

メロト メ都 トメ ヨ トメ ヨト

#### MATLAB code for Example

7

12

15

```
\begin{array}{c|c} 1 & \text{GP} = \text{tf (1, [10 1], 'iodelay', 2)}; \\ 2 & \text{Gpd} = \text{c2d(Gp.1)}; \end{array}\begin{array}{c|c}\n2 & \text{Gpd} = \text{c2d (Gp,1)}; \\
3 & \text{Gc} = \text{tf (} & 181 \end{array}\begin{array}{c|cccccc}\n3 & & & & \n\end{array} Gc = tf ([0.181 -0.164 0 0], [0.095 -0.078 0 -0.017], 1);<br>
\begin{array}{c}\n4 & & & \n\end{array} Gcl=Gc*Gnd/(1+Gc*Gnd)
               Gcl = Gc * Gpd / (1+Gc * Gpd);
  \begin{array}{c|c} 5 & t = 0:1:30; \\ 6 & \text{v} = \text{stan}(\text{Gc}) \end{array}v = step(Gcl.t):
 \begin{array}{c|c} 8 & \text{figure} ; \text{plot}(\text{t}, \text{y}, \text{'o'}, \text{t}, \text{y}) \\ 9 & \text{xlabel} (\text{'time} & \text{t'}) & \text{valabel} \end{array}xlabel('time, t'), ylabel('output, y')10 axis ([0 30 0 1.2])
11 title ('Step response')
13 Gru = Gc / (1 + Gc * Gpd);
14 u=step (Gru, t)
16 figure; plot (t, u, 'o'); hold on; stairs (t, u); hold off;
17 xlabel ('time, sec'), ylabel ('control signal, u')
18 axis ([0 30 0 5])
19 title ('Control signal ')
```
 $\Rightarrow$ 

イロメ イ部メ イヨメ イヨメ

#### Example step response

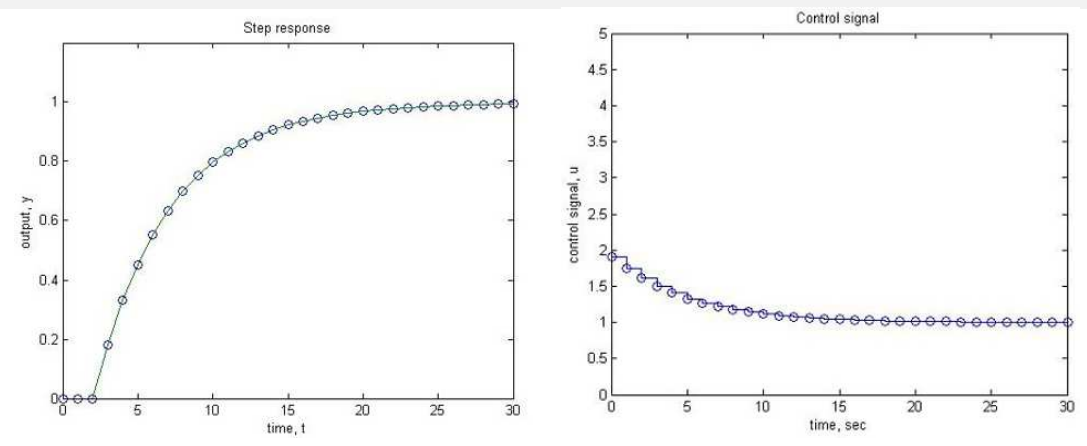

• the response is exponential as designed but slower than deadbeat control.

Þ

 $\left\{ \begin{array}{ccc} 1 & 0 & 0 \\ 0 & 1 & 0 \end{array} \right\}$  ,  $\left\{ \begin{array}{ccc} \frac{1}{2} & 0 & 0 \\ 0 & 0 & 0 \end{array} \right\}$  ,  $\left\{ \begin{array}{ccc} \frac{1}{2} & 0 & 0 \\ 0 & 0 & 0 \end{array} \right\}$ 

#### <span id="page-37-0"></span>Example step response

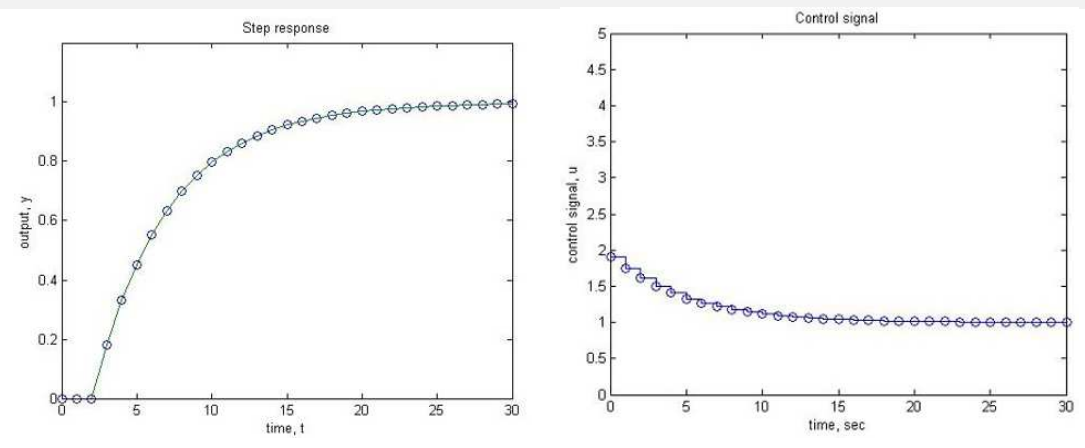

• the response is exponential as designed but slower than deadbeat control.

• What is the time delay? time constant?

Mohammed Ahmed (Asst. Prof. Dr.Ing.) and the [Digital Control](#page-0-0) 18 / 19 and 18 / 19 and 18 / 19 and 18 / 19 and 18 / 19 and 18 / 19 and 18 / 19 and 18 / 19 and 18 / 19 and 18 / 19 and 18 / 19 and 18 / 19 and 18 / 19 and 18 /

**4 ロト 4 何 ト 4** 

B  $\mathcal{A}$ E

 $\mathbf{b}$ 

#### <span id="page-38-0"></span>Example step response

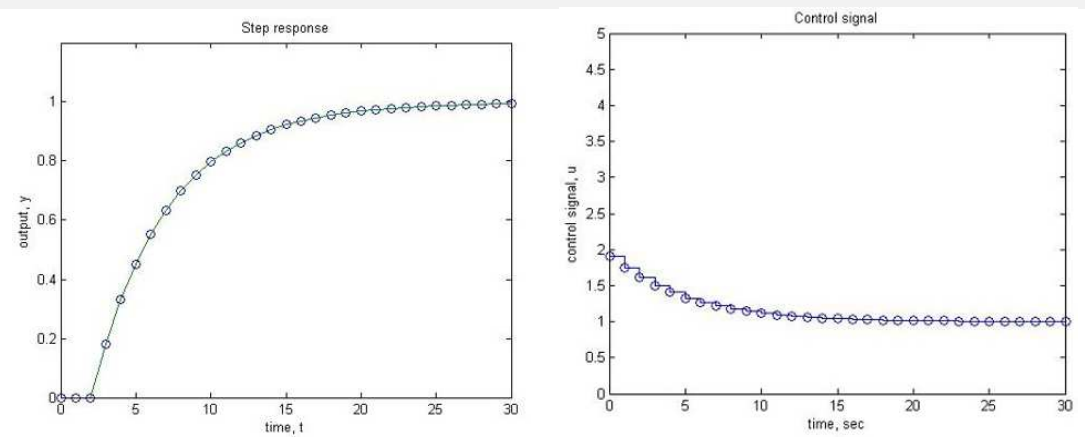

• the maximum control signal magnitude ( $\approx$  1.9) is much smaller than the control signal obtained using a deadbeat control[le](#page-37-0)r ( $\approx$  11). This is more acc[ept](#page-37-0)[ab](#page-38-0)le [in](#page-38-0) [pr](#page-0-0)[act](#page-38-0)[ic](#page-0-0)[e.](#page-38-0) つへへ

# Thanks for your attention. Questions?

Asst. Prof. Dr.Ing. Mohammed Nour A. Ahmed

[mnahmed@eng.zu.edu.eg](mailto:mnahmed@eng.zu.edu.eg)

<https://mnourgwad.github.io>

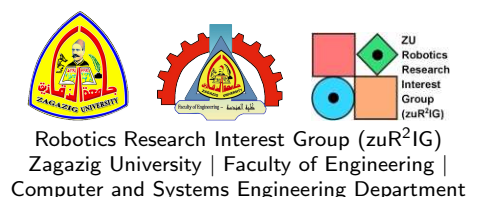

Zagazig, Egypt

イロト イ母 ト イヨ ト イヨ

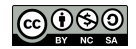

Copyright ©2016 Dr.Ing. Mohammed Nour Abdelgwad Ahmed as part of the course work and learning material. All Rights Reserved. Where otherwise noted, this work is licensed under [a Creative Commons Attribution-NonCommercial-ShareAlike](https://creativecommons.org/licenses/by-nc-sa/4.0/) 4.0 International License.

Mohammed Ahmed (Asst. Prof. Dr.Ing.) [Digital Control](#page-0-0) 20 / 19